## Fichier:Imprimer un objet avec ULTIMAKER zone-derisques.jpg

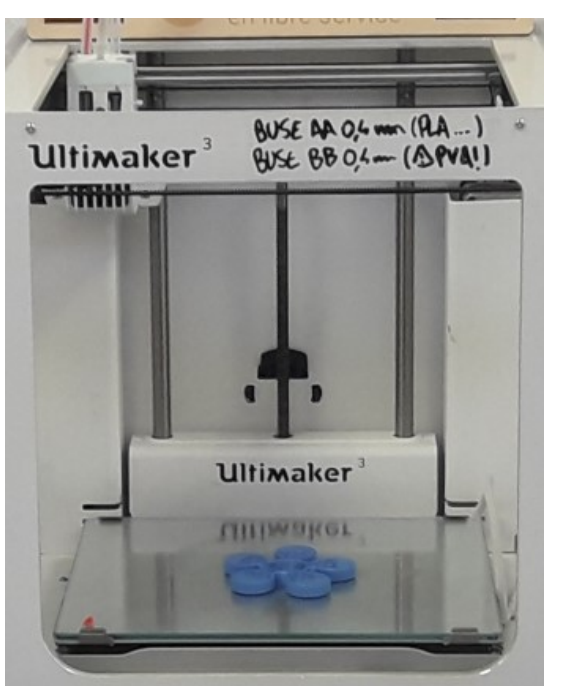

## Pas de plus haute résolution disponible.

[Imprimer\\_un\\_objet\\_avec\\_ULTIMAKER\\_zone-de-risques.jpg](https://wikifab.org/images/9/91/Imprimer_un_objet_avec_ULTIMAKER_zone-de-risques.jpg) (342 × 427 pixels, taille du /chier : 30 Kio, type MIME : image/jpeg) Fichier téléversé avec MsUpload on [Imprimer\\_un\\_objet\\_avec\\_ULTIMAKER](https://wikifab.org/wiki/Imprimer_un_objet_avec_ULTIMAKER)

## Historique du fichier

Cliquer sur une date et heure pour voir le fichier tel qu'il était à ce moment-là.

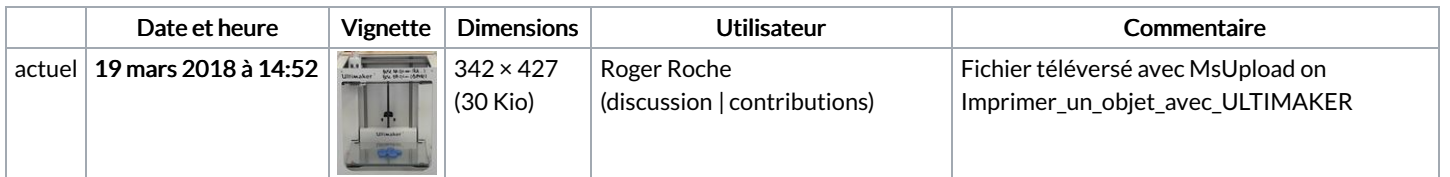

Vous ne pouvez pas remplacer ce fichier.

## Utilisation du fichier

Aucune page n'utilise ce fichier.